## Задача A. Векторы

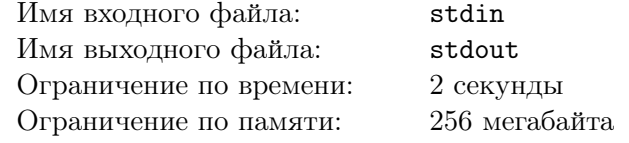

Даны два ненулевых вектора. Требуется вычислить:

- Длину первого и второго вектора (два числа)
- Вектор, образованный сложением данных двух векторов
- Первый вектор, умноженный на длину второго вектора
- Нормализованный второй вектор
- Площадь треугольника, построенного из этих векторов

## Формат входных данных

В двух строках входного файла заданы по четыре целых числа, не превосходящих по модулю 10 000, — координаты начала и конца первого вектора, затем второго.

## Формат выходных данных

В каждой строке выходного файла — ответ на соответствующий пункт задачи с точностью не менее 10<sup>-6</sup>.

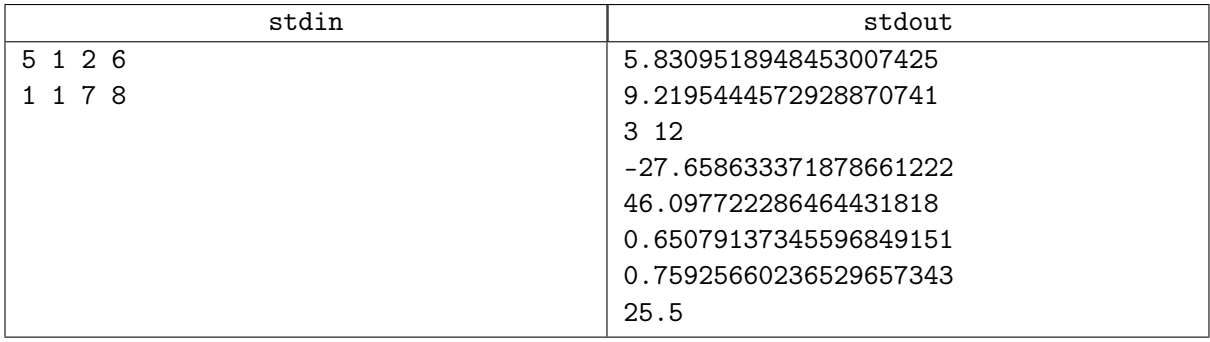

## Задача B. Принадлежность точки лучу

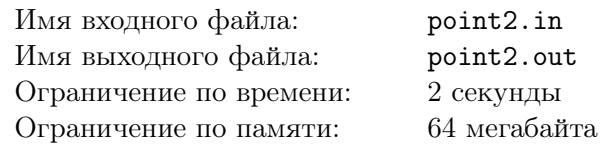

#### Формат входных данных

Шесть чисел — координаты точки и координаты начала и конца вектора.

## Формат выходных данных

Одна строка «YES», если точка принадлежит лучу, определяемому вектором, и «NO» в противном случае.

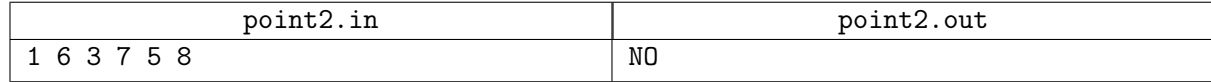

## Задача C. Положение точек вне прямой

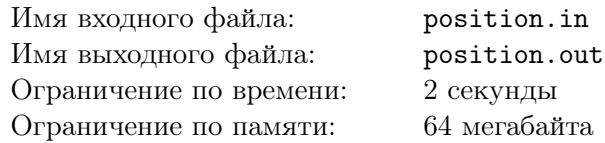

Даны две точки и прямая. Определите, правда ли, что эти точки лежат по одну сторону от этой прямой. Гарантируется, что ни одна из точек не лежит на прямой.

## Формат входных данных

Семь чисел — координаты двух точек вне прямой и коэффициенты *A*, *B* и *C* её нормального уравнения.

## Формат выходных данных

Одна строка «YES», если точки лежат по одну сторону прямой и «NO» в противном случае.

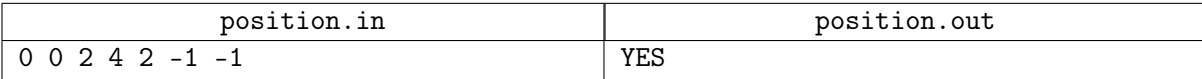

# Задача D. Ёлочка между котиками

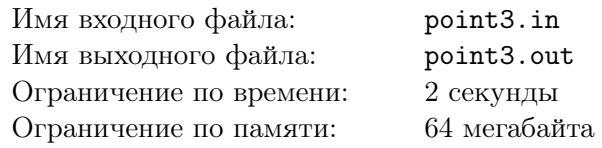

Котики Пушок и Барсик хотят опрокинуть новогоднюю ёлочку. Котикам неинтересно прыгать на ёлочку вдвоём, поэтому они прыгают на ёлочку только тогда, когда не видят друг друга. Они не видят друг друга только тогда, когда ёлочка находится на отрезке с концами в точках, в которых сидят Пушок и Барсик.

## Формат входных данных

Шесть целых чисел от  $-10^4$  до  $10^4$  — координаты ёлочки и координаты котиков.

## Формат выходных данных

Одна строка «YES», если ёлочка принадлежит отрезку с котиками на концах, и «NO» в противном случае.

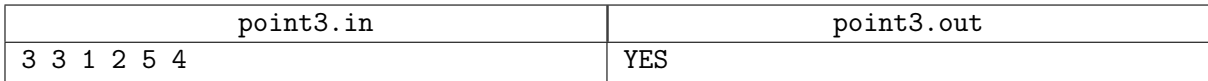

## Задача Е. Площадь многоугольника

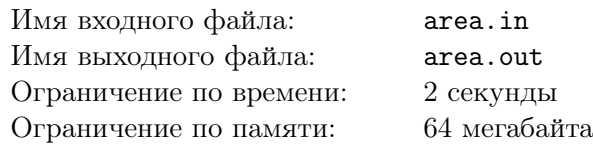

На плоскости заданы координаты вершин многоугольника в порядке их обхода. Многоугольник не обязательно выпуклый, но не содержит самопересечений. Требуется найти его площадь.

## Формат входных данных

Сначала записано число  $N$  — количество вершин многоугольника  $(3 \le N \le 100)$ , затем N пар вещественных чисел, задающих координаты его вершин  $x_i, y_i$   $(-1000 \le x_i, y_i \le 1000)$ .

## Формат выходных данных

Выведите площадь многоугольника не меньше, чем с 3 знаками после десятичной точки.

## Примеры

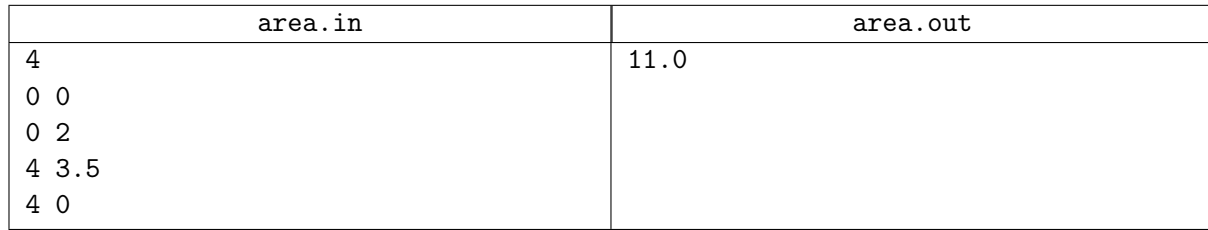

## Замечание

Если выводить вещественные числа как print(x), то иногда они будут странно отформатированы, например,  $10^{-6} = \frac{1}{1000000}$  будет выведено как 1e-6.<br>Поэтому числа с заданной точностью следует переводить в строку так:

 $x = 1.34$ 

 $print("{}':.6f]''.format(x))$  # строка "1.340000"

Для того, чтобы избежать проблем с погрешностью вашего ответа, если условие это позволяет, следует выводить числа с максимально возможной точностью, для типа float в Питоне это 16 десятичных знаков:

 $print("{:.}16f}'.format(x))$ 

## Задача F. Принадлежность точки выпуклому многоугольнику

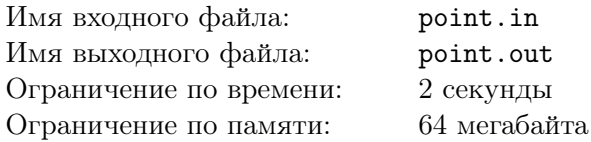

Задан выпуклый многоугольник и точка. Нужно определить, лежит ли точка внутри этого многоугольника.

#### Формат входных данных

Задано число  $N$  ( $3 \le N \le 100$ ). Далее идет  $N$  пар вещественных чисел, задающих координаты вершин многоугольника. Последние два вещественных числа задают координаты точки. Гарантируется, что точка не лежит на границе многоугольника. Координаты имеют значения от  $-10^{12}$  до  $10^{12}$ .

#### Формат выходных данных

В выходной файл выведите сообщение YES, если точка лежит внутри многоугольника или NO, вне него.

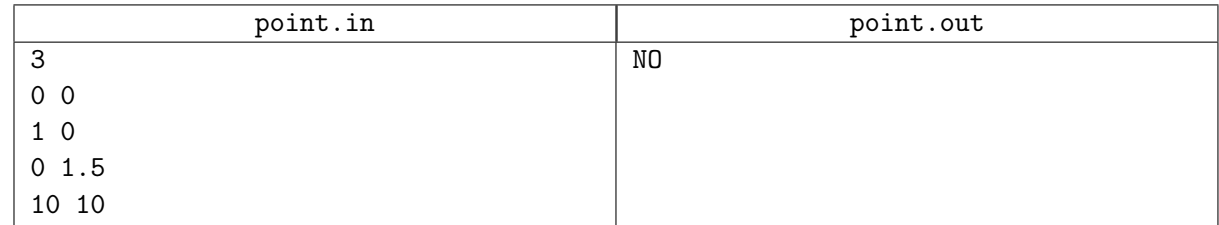

## Задача G. Пересечение прямоугольников

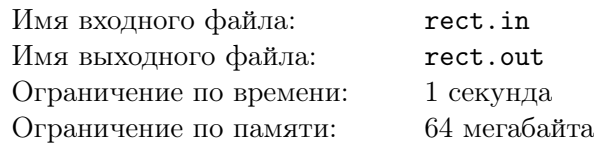

На плоскости задано *N* прямоугольников с вершинами в точках с целыми координатами и сторонами, параллельными осям координат. Необходимо найти прямоугольник, являющийся их пересечением.

То, что это прямоугольник, докажите самостоятельно.

## Формат входных данных

В первой строке входного файла указано число  $N$  ( $1 \leq N \leq 1500$ ). В следующих  $N$  строках заданы по 4 целых числа *x*1, *y*1, *x*2, *y*<sup>2</sup> — сначала координаты левого нижнего угла прямоугольника, потом правого верхнего (−10<sup>9</sup> ≤  $x_1 \leqslant x_2 \leqslant 10^9, \, -10^9 \leqslant y_1 \leqslant y_2 \leqslant 10^9).$  Обратите внимание, что прямоугольники могут вырождаться в отрезки и даже в точки.

## Формат выходных данных

В единственную строку выходного файла поместите описание искомого прямоугольника в том же формате, в котором заданы прямоугольники во входном файле.

Если пересечение заданных прямоугольников пусто, выведите в выходной файл единственное число -1.

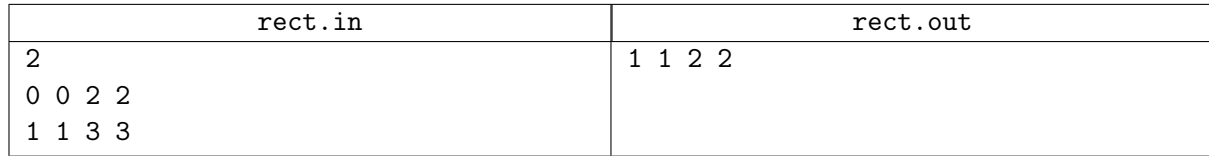

# Задача H. Две окружности

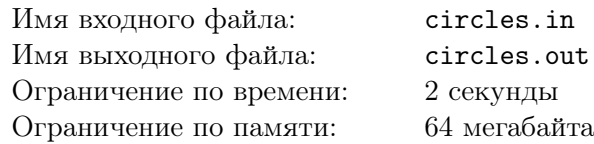

Заданы две окружности на плоскости. Задача заключается в нахождении количества точек их пересечения.

## Формат входных данных

Первая строка входного файла содержит число наборов входных данных  $K (1 \leqslant K \leqslant 10000)$ . Каждый набор состоит из двух строчек, каждая из которых описывает окружность. Описание окружности задается в виде трех чисел, *x*, *y*, *r* (−1000 ≤ *x*, *y* ≤ 1000, 0 < *r* ≤ 1000), разделенных пробелами. Все числа во входном файле целые.

## Формат выходных данных

Для каждого из наборов необходимо вывести одно из нижеследующих сообщений:

- $\bullet$  "There are no points!!!" если точки пересечения отсутствуют.
- "There are only  $i$  of them...." если окружности имеют в точности  $i$  точек пересечения.
- "I can't count them too many points  $:($ " если точек пересечения бесконечно много.

Все сообщения необходимо выводить без кавычек. Разделяйте вывод для различных наборов пустой строкой.

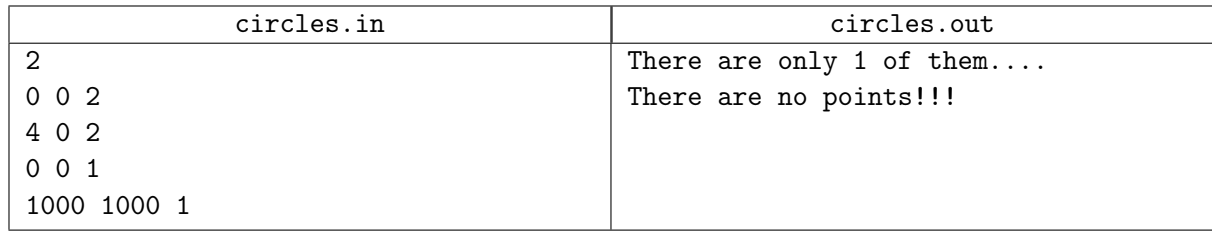

## Задача I. Биссектриса

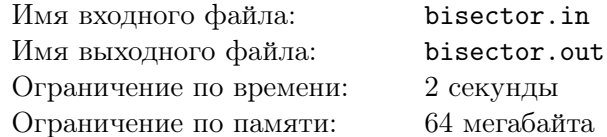

Найдите прямую, содержащую биссектрису угла, заданного вершиной  $X$  и двумя точками  $Y$  и  $Z$  на его сторонах.

## Формат входных данных

Шесть целых чисел, не превышающих по модулю  $10^4$  — координаты точек X, Y и Z.

## Формат выходных данных

Три числа – коэффициенты нормального уравнения биссектрисы угла  $\angle YXZ$  с точностью до шести знаков после запятой.

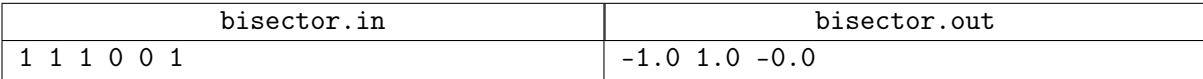